### The Society of St. Vincent de Paul

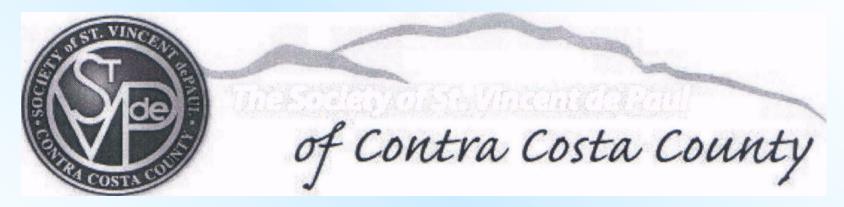

## The Spirit of Contra Costa County, 2010 Technology Workshop

Purpose Technology Examples **Benefits & Costs?** What's the Process? **Next Steps** 

What is Technology? What's a Computer? People **Networks (connections) Activities to be Organized**  Examples Seattle Database Christ the King Yahoo Group (St. Bonaventure)

# **Benefits** Visibility: People/Activities Easy Reporting Reminder **Planning Information** Costs **Computer, Printer & Supplies**

Process Commitment **Analysis & Priorities Selection & Development Testing, Evaluation & Training** Implementation **Ongoing Operation** 

Seattle Database (Joseph Roberts) Western Washington State (Seattle Area) 18 Conferences Served

| Conference - Login                                                         | ×                                                                                                    |                                                 | Google 👝 |            | x   |
|----------------------------------------------------------------------------|----------------------------------------------------------------------------------------------------|-------------------------------------------------|----------|------------|-----|
| < → C fi                                                                   | ttp://www.svdpsea.org/col                                                                                 | nfdb/default.asp                                |          | <b>C</b> + | ₽÷. |
| Conference                                                                 | e Login                                                                                                   |                                                 |          |            |     |
| Username:                                                                  | janed                                                                                                    | Login                                           |          |            |     |
| Password:                                                                  | •••••                                                                                                    | Reset                                           |          |            |     |
| Copyright © 2004-2010<br>Permission granted to S<br>You can leave feedback | Blessed Rosalie Rendu<br>Blessed Sacrament<br>Council<br>DEMO<br>Holy Family (Kirkland)<br>Holy Innocents | d.<br>this software.<br>its or congratulations. |          |            |     |

| Conference - Main Page ×                                                                                                    | Google 👝 💷 🗶   |
|----------------------------------------------------------------------------------------------------|----------------|
| ← → C f http://www.svdpsea.org/confdb/MainConf.asp                                                                                                    | ▶ 🗅 - 🔑 -      |
| DEMO Conference                                                                                                    | Logoff         |
| Active File<br>Click here to review clients with open requests pending.                                                                                             |                |
| Browse/Find Clients<br>Use this to browse your conference file, locate clients, and record help that you give them.                                                 |                |
| Record Hours Volunteered and Miles Driven<br>When you do client visits or attend conference meetings or events, please record time & distance to be included in the | annual report. |
| Reports                                                                                                    |                |
| Detail Summary                                                                                                    |                |
| Assistance Given SVDP Report SFH Report (part A)                                                                                                    |                |
| Volunteer Hours & Miles Volunteer Hours & Miles SFH Report (part B)                                                                                                 |                |
| Frequent Callers Bednights                                                                                                    |                |
| Member Directory<br>Use this link to view conference membership list and to update member information.                                                              |                |
| Leave Feedback<br>Use this page to leave comments, suggestions, questions or compliments about the site.                                                            |                |
| Logoff<br>Click this when you are done to prevent unauthorized access from your browser.                                                                            |                |
|                                                                                                    |                |

| Conference - Clients                 | ×                                    |                                |                                |                           | Google 👝 🗉 🗶                         |
|--------------------------------------|--------------------------------------|--------------------------------|--------------------------------|---------------------------|--------------------------------------|
| < → C fi ☆ htt                       | p://www.svdpsea.org/confdb,          | /ClientBrowse.asp?txtLN=Wa     | sh&txtFN=Geo&txtPhone=         | =&txtOA=&btnSear          | rch=& 🕨 🗅 🕶 🥕 🗸                      |
| <b>DEMO</b> Conference               |                                      |                                |                                |                           |                                      |
| <b>Browse Clien</b>                  | t File                               |                                | A                              | ctive File   <u>Repor</u> | t   <u>Main Page</u>   <u>Logoff</u> |
|                                      | Sear                                 | ch Filter                      |                                |                           |                                      |
| Last name starts with:               | First name starts with:              | Phone number contains:         | Other Adult contains:          |                           | Search                               |
| Wash                                 | Geo                                  |                                |                                |                           | For<br>/oucher                       |
| Search                               |                                      |                                | Show All Client                |                           | oucher                               |
| To add a new client: (1) search      | to be sure they don't already exist, | then (2) an "Add New Client" b | utton will appear at the botto | m of the page.            |                                      |
| Search Results<br>1 record(s) found. |                                      |                                |                                |                           |                                      |
| LastName FirstName                   | Address                              | Building                       | Phone                          | Last Helped               | Amount Given                         |
| Washington George                    | 1600 Pennsylvania Ave #1, Was        | shington White House           | e (212)555-1212 fake           |                           |                                      |
| If you don't find the client you     | are looking for, you may Add         | New Client                     |                                |                           |                                      |
|                                      |                                      |                                |                                |                           |                                      |
|                                      |                                      |                                |                                |                           |                                      |
|                                      |                                      |                                |                                |                           |                                      |
|                                      |                                      |                                |                                |                           |                                      |
|                                      |                                      |                                |                                |                           |                                      |
|                                      |                                      |                                |                                |                           |                                      |

| Conference -                                                                                                    | Clients            | ×                                                       |                              |         |                                      |                      | Google 👝 💷 🗶      |  |  |  |  |  |
|----------------------------------------------------------------------------------------------------|--------------------|---------------------------------------------------------|------------------------------|---------|--------------------------------------|----------------------|-------------------|--|--|--|--|--|
|                                                                                                    |                    |                                                         | liontProwso psp2tvtl         | N       |                                      | Coarch_%bDup         |                   |  |  |  |  |  |
| ← → C fi ☆ http://www.svdpsea.org/confdb/ClientBrowse.asp?txtLN=z&txtFN=&txtPhone=&txtOA=&btnSearch=&bRun=1 ► 🗅 ▼ 🗲 |                    |                                                         |                              |         |                                      |                      |                   |  |  |  |  |  |
| Blessed Rosalie Rendu Conference                                                                                    |                    |                                                         |                              |         |                                      |                      |                   |  |  |  |  |  |
| Browse Client File                                                                                                  |                    |                                                         |                              |         |                                      |                      |                   |  |  |  |  |  |
|                                                                                                    |                    |                                                         |                              |         | Active                               | riie   <u>Keport</u> | Main Lage   Logon |  |  |  |  |  |
|                                                                                                    | Search Filter      |                                                         |                              |         |                                      |                      |                   |  |  |  |  |  |
| Last name sta                                                                                                    | arts with:         | First name starts with:                                 | Phone number con             | tains:  | Other Adult contains:                | Se                   | arch              |  |  |  |  |  |
| Z                                                                                                    |                    |                                                         |                              |         |                                      |                      | or<br>Joher       |  |  |  |  |  |
| Searc                                                                                                    | h                  |                                                         |                              |         | Show All Clients                     | Vot                  | icher             |  |  |  |  |  |
| Te add a new ali                                                                                                    |                    | to be sure they don't already exist, ti                 | have (2) and U.A.d.d Marce ( | ·1:     |                                      |                      |                   |  |  |  |  |  |
| 10 aaa a nsw ch                                                                                                    | 5/11. (1) 560/C/11 | 0 06 5476 triby don't direddy 6x151, 1                  | nen (2) un nuurvew c         |         | ion will appear at the ootiom of the | , page.              |                   |  |  |  |  |  |
| Search Re                                                                                                    | sults              |                                                         |                              |         |                                      |                      |                   |  |  |  |  |  |
| (                                                                                                    | 4                  |                                                         |                              |         |                                      |                      |                   |  |  |  |  |  |
| 6 record(s) foun                                                                                                    | ۵.                 |                                                         |                              |         |                                      |                      |                   |  |  |  |  |  |
| LastName                                                                                                    | FirstName          | Address                                                 | Building                     | Phone   |                                      | Last Helpe           | d Amount Given    |  |  |  |  |  |
| Zak                                                                                                    | <u>Anthony</u>     | 619 3rd Ave #507, Seattle                               | St Charles                   | 206-222 | -2972 vm                             | 5/16/2001            | \$110.00          |  |  |  |  |  |
| Zakpa                                                                                                    | <u>Beobo</u>       | 77 S Washington St #307, Seattle                        | Compass Center               | 206-357 | -3218 jenn sepe                      | 12/1/2008            | \$100.00          |  |  |  |  |  |
| Zanta                                                                                                    | <u>Michael</u>     | 223 Yesler Way #914, Seattle                            | Frye                         | 206-652 | -2396                                | 3/27/2005            | \$75.00           |  |  |  |  |  |
| Zarychta                                                                                                    | <u>Mieczysaw</u>   | 317 Marion #215, Seattle                                | Pacific                      | 206-309 | -8062 vm                             | 1/16/2003            | \$75.00           |  |  |  |  |  |
| Zunida                                                                                                    | <u>Fernando</u>    | 1531 1st Ave #312, Seattle                              | Market House                 | 206-234 | -1071 c                              | 8/6/2009             | \$125.00          |  |  |  |  |  |
| Zyvix                                                                                                    | <u>Devron</u>      | 77 S Washington St #223, Seattle                        | Compass Center               | 206-279 | -8425, 206-357-3250 mens prog        | 4/15/2008            | \$100.00          |  |  |  |  |  |
| If you don't find<br>As a supervisor y                                                                              |                    | are looking for, you may Add N<br>Delete Marked Clients | ew Client                    |         |                                      |                      |                   |  |  |  |  |  |

#### Conference - Add Client × (‡) ← → C f the transformation of the transformation of transformation of transformation of transformation of transformation of the transformation of transfo Image: Image: **DEMO** Conference Add New Client Main Page | Logoff Last Name First Name SSN Age Gender OM OF City Address Apt State ZIP WA Building Rent/mort. Phone1 Phone2 Other adults # in household Girls - ages Boys - ages Monthly Income F-Stamps Soc. Sec. TANF GAU Child Sup. Unempl. Other Inc. Job Utility Acct Num: Notes (eg: other family in the area) Client referred by (optional): Homeless? Ex-Offender? Disabled? Add Request Help Without Request Save & Done Cancel

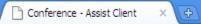

← → C A http://www.svdpsea.org/confdb/ClientView.asp?ClientID=17135&showMemo=1

🕨 🕒 - 🎤 -

#### **DEMO** Conference

### **Client File**

Active File | Browse Clients | Main Page | Logoff

| Wash         | ingto     | n, Geoi        | с <b>де</b> [67М] |              |                                                                  | 1600 Pe     | ennsylvania Ave #1<br>Washington, WA |
|--------------|-----------|----------------|-------------------|--------------|------------------------------------------------------------------|-------------|--------------------------------------|
| Phone 1      |           | Phone 2        |                   | Utility Acct | SSN                                                              |             | Building                             |
| (212)555-12  | 12 fake   |                |                   |              | 1234                                                             |             | -White House-                        |
| Girls (ages) | )         | Boys (ages)    |                   | Other Adults | 5                                                                | Family Size | Rent                                 |
|              |           |                |                   | 1            |                                                                  | 2           | 10000                                |
| NCOME SO     | OURCES:   |                |                   |              |                                                                  |             |                                      |
| Salary/Pay   | Food      | SocSec         | TANF              | GAU          | Child Supp.                                                      | Unempl.     | Other Inc.                           |
| 25000        |           |                |                   |              |                                                                  |             |                                      |
| Nemo:        |           |                |                   |              |                                                                  |             |                                      |
| Client refer | red by:   |                |                   |              | Homeless                                                         | Ex-Off      | ender 🛛 🗖 Disabled                   |
| Jpdated:     | 3/28/2010 |                | Assigned to:      | :            | <not assigned<="" td=""><td>&gt;</td><td>Edit Details</td></not> | >           | Edit Details                         |
| Add New F    | Request   | Help Without R | equest            |              |                                                                  |             | Show/Hide Memos                      |
| Date C       | Category  | Vouche         | r                 | Given        | Payee F                                                          | Rent Mo     | embers                               |
| lo history.  |           |                |                   |              |                                                                  |             |                                      |
| Add New F    | Request   | Help Without R | equest            |              |                                                                  |             |                                      |

Conference - Edit Client ×

C ↑ http://www.svdpsea.org/confdb/AsstItemAddStep1.asp?ClientID=17135&RedirectURL=AsstItemAddReq.asp

#### **DEMO** Conference

←

#### **Record Assistance**

#### STEP 1. UPDATE CLIENT RECORD:

4

To keep client records current, please verify that the following information is still accurate, and make corrections as needed.

| First Name            | Last Name                            | Age               | Gender   |          |  |  |  |
|-----------------------|--------------------------------------|-------------------|----------|----------|--|--|--|
| George                | Washington                           |                   | 67       | ⊙M OF    |  |  |  |
| Address               | Apt                                  | City              | State    | ZIP      |  |  |  |
| 1600 Pennsylvania Ave | 1                                    | Washington        | WA       |          |  |  |  |
| Building              | Rent/mort.                           | Phone             | Phone2   | 2        |  |  |  |
| White House           | 10000                                | (212)555-1212 fak |          |          |  |  |  |
| Other adults          | Girls - ages                         | Boys - ages       | # in hou | isehold  |  |  |  |
| 1                     |                                      |                   | 2        |          |  |  |  |
| Monthly Income        |                                      |                   |          |          |  |  |  |
| Job F-Stamps Soc.     | Sec. TANF                            | GAU Child Supp    | . Unemp  | l. Other |  |  |  |
| 25000                 |                                      |                   |          |          |  |  |  |
| Utility Acct Num      | Notes (eg: other family in the area) |                   |          |          |  |  |  |
|                       |                                      |                   |          |          |  |  |  |
|                       | L                                    |                   |          |          |  |  |  |

Continue

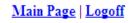

Google 👝 🗆 🗙

►

🕒 + 🎤 +

| ← → C 🕇 ☆ http://                  | /www.svdpsea.org/confdb/AsstIten                                                                                                    | nAddReq.asp?ClientID=    | -17135                  | ▶ □-                 |
|------------------------------------|----------------------------------------------------------------------------------------------------|--------------------------|-------------------------|----------------------|
| DEMO Conference                    |                                                                                                    |                          |                         |                      |
| Record New R                       | equest                                                                                                    |                          |                         | <u>Main Page   L</u> |
| Washington,                        | George (67 M)                                                                                                    | 1600 Penns<br>Washington | ylvania Ave #1<br>I, WA |                      |
| STEP 2. RECORD NEV<br>Request Date | V REQUEST DETAILS HE<br>Category                                                                                                    | RE:<br>Need              | Urgent?                 |                      |
| 3/6/2010                           | Services - Rent                                                                                                    | ▼ \$ 500                 |                         |                      |
| Notes                              | Admin - Billing Question                                                                                                    | _                        |                         |                      |
| EVICTION NOTICE expires            | <sup>3/9</sup> Goods - Appliances<br>Goods - Baby Items<br>Goods - Beds<br>Goods - Clothes<br>Goods - Clothes<br>Goods - Food<br>Goods - Furniture<br>Goods - Huusehold<br>Goods - Hygiene Items | E                        |                         |                      |
| Save & New S                       | ave Coods - ID/License<br>Goods - Medicine<br>Goods - Other<br>Holiday - Christmas<br>Holiday - Thanksgiving<br>Not Helped<br>Other<br>Services - Rent                                           |                          |                         |                      |

🗋 Conference - Assist Client 🛛 🗙 🕞

← → C f http://www.svdpsea.org/confdb/ClientView.asp?ClientID=17135

#### B< #</p>

#### **DEMO** Conference

#### **Client File**

#### Active File | Browse Clients | Main Page | Logoff

| Wash             | ington    | , Geol           | rge [67M]   |              |                                                                            | 1600      |             | ania Ave #1<br>ngton, WA |
|------------------|-----------|------------------|-------------|--------------|----------------------------------------------------------------------------|-----------|-------------|--------------------------|
| Phone 1          |           | Phone 2          |             | Utility Acct | SSN                                                                        |           |             | Building                 |
| (212)555-121     | 2 fake    |                  |             |              | 1234                                                                       |           |             | White House              |
| Girls (ages)     |           | Boys (ages       | )           | Other Adult  | s                                                                          | Family Si | ze Rent     | :                        |
|                  |           |                  |             | 1            |                                                                            | 2         | 1000        | 0                        |
| INCOME SO        |           |                  |             |              |                                                                            |           |             |                          |
| Salary/Pay       | Food      | SocSec           | TANF        | GAU          | Child Supp.                                                                | Unempl.   | Othe        | r Inc.                   |
| 25000            |           |                  |             |              |                                                                            |           |             |                          |
| Memo:            |           |                  |             |              |                                                                            |           |             |                          |
| Client referr    | ed by:    |                  |             |              | Homeles                                                                    | ss 🗌 Ex-C | Offender    | Disabled                 |
| Updated:         | 3/28/2010 |                  | Assigned to | :            | <not assigne<="" td=""><th>ed&gt;</th><td>Edi</td><td>t Details</td></not> | ed>       | Edi         | t Details                |
| DPEN REG<br>Date | Cate      | egory            |             | Need         |                                                                            |           |             |                          |
| 3/6/2010         | Servi     | ces - Rent       |             | \$500.00     |                                                                            |           | <u>Edit</u> | Close Reque              |
|                  |           | I NOTICE expires | 3/9         |              |                                                                            |           |             |                          |
| 3/6/2010         | Good      | ls - Food        |             |              |                                                                            |           | <u>Edit</u> | Close Reques             |
| ASSISTAN         |           | RY:              |             |              |                                                                            |           |             |                          |
| Date Ca          | ategory   | Vouche           | r           | Given        | Payee                                                                      | Rent      | Members     |                          |
| No history.      |           |                  |             |              |                                                                            |           |             |                          |
| Add New R        | equest H  | elp Without R    | equest      |              |                                                                            |           |             |                          |

| Google 🗖 🗆 🗶                                          |                                                                                                    |                                                                                                    |                                                                                                    |  |  |  |  |  |  |
|-------------------------------------------------------|----------------------------------------------------------------------------------------------------|----------------------------------------------------------------------------------------------------|----------------------------------------------------------------------------------------------------|--|--|--|--|--|--|
| ← → C A thtp://www.svdpsea.org/confdb/ActiveFile.asp? |                                                                                                    |                                                                                                    |                                                                                                    |  |  |  |  |  |  |
|                                                       |                                                                                                    |                                                                                                    |                                                                                                    |  |  |  |  |  |  |
|                                                       |                                                                                                    | <u>Statistic</u>                                                                                                    | <u>s   Main Page   Logoff</u>                                                                                                    |  |  |  |  |  |  |
|                                                       |                                                                                                    | Sort order:                                                                                                    | Assigned To, Urgent, Date                                                                                                    |  |  |  |  |  |  |
| nst First<br>ame Name Address                         | Building                                                                                                    | Phone                                                                                                    | Requests                                                                                                    |  |  |  |  |  |  |
| ASHINGTON George 1600 Pennsylvania Ave #1, W          | ashington White House                                                                                                    | (212)555-1212 fake,                                                                                                    | Rent (\$500), Food                                                                                                    |  |  |  |  |  |  |
| OULACROIX Amelie 23 California St #221, Oaklar        | d Bay View Apts                                                                                                    | none                                                                                                    | ID/License, Rent (\$190)                                                                                                    |  |  |  |  |  |  |
| or, please <u>Browse All Clients</u>                  |                                                                                                    |                                                                                                    |                                                                                                    |  |  |  |  |  |  |
|                                                       | st First<br>me Name Address<br>SHINGTON George 1600 Pennsylvania Ave #1, W<br>ULACROIX Amelie 23 California St #221, Oaklan | st First<br>me Name Address Building<br>SHINGTON George 1600 Pennsylvania Ave #1, Washington White House<br>ULACROIX Amelie 23 California St #221, Oakland Bay View Apts | Statistic         Sort order:         st       First         me       Name Address       Building       Phone         SHINGTON       George       1600 Pennsylvania Ave #1, Washington       White House       (212)555-1212 fake,         ULACROIX       Amelie       23 California St #221, Oakland       Bay View Apts       none |  |  |  |  |  |  |

| Conference - Edit Assistance X                                                              | 5                             |                                                     | Google 👝 🗉 🗴                               | 3 |
|---------------------------------------------------------------------------------------------|-------------------------------|-----------------------------------------------------|--------------------------------------------|---|
|                                                                                             |                               | tResp.asp?ClientID=17135&ItemID=29790               | ▶ ⊡- ₽                                     | + |
| Washington ,                                                                                |                               | 1600 Pennsylvania Ave <i>#</i> 1<br>Washington , WA |                                            | ^ |
| Request Date                                                                                | Request                       | Amount Needed Urgent?                               |                                            |   |
| 3/6/2010                                                                                    | Services - Rent               | \$ 500                                              | In Person - Home                           |   |
| ASSISTANCE DETAILS:                                                                         |                               |                                                     | In Person - Prison<br>In Person - Hospital |   |
| Response Date                                                                               | Category                      | \$ Value                                            | In Person - Eldercare                      |   |
| 3/10/2010                                                                                   | Services - Rent 💌             | \$ 400                                              | In Person - Other<br>In Person - Office    |   |
| Type of Contact                                                                             | Special Program?              |                                                     | Telephone Only                             |   |
| In Person - Home                                                                            | None 🗸                        | ● Paid For         ─ In-Kind                        | None                                       |   |
| Voucher Num                                                                                 | Payee                         |                                                     |                                            |   |
| 15449                                                                                       | Landlord's Name               |                                                     |                                            |   |
| # Adults served                                                                             | # Children served             | Total monthly rent (if applicable)                  |                                            |   |
| 2                                                                                           | 0                             | \$ 1000                                             |                                            |   |
| Conference member (1)                                                                       | Conference member (2)         | Conference member (3)                               |                                            |   |
| JaneD                                                                                       | DonaldR                       | ~                                                   | DonaldR                                    |   |
| Notes                                                                                       |                               |                                                     | JaneD                                      |   |
| 3/8tried again, no luck<br>3/9got him, made appoint<br>3/10visited, gave \$400 k<br>(jd/dr) | no answer, no way to leave me |                                                     |                                            |   |
|                                                                                             |                               |                                                     |                                            | ~ |

🕒 Conference - Assistance R... 🗙 🕀

←

🔶 🖸 👬 😓 http://www.svdpsea.org/confdb/reports/ReportAssistance.asp?timeSelect=lastWeek&fromDate=3/21/2010&toD 🕨 🗋 🗸 🖉

Main Page | Logoff

#### **Blessed Rosalie Rendu Conference**

#### **Assistance Detail Report**

| Date range: Last Week 🔽 From: 3/21/2010 To: 3/27/2010 Refresh |                |                    |       |                     |           |                    |                |            |             |                              |                               |
|---------------------------------------------------------------|----------------|--------------------|-------|---------------------|-----------|--------------------|----------------|------------|-------------|------------------------------|-------------------------------|
| Name 🔺                                                        |                | <u>Address</u>     | ZIP   | <u>Phone</u>        | Date      | <u>Category</u>    | <u>Voucher</u> | Amount     | In-<br>Kind | <u>Payee</u>                 | <u>Members</u>                |
| BODEAU                                                        | Valerie        | 107 Pine<br>Street | 98101 | 206-552-5940        | 3/25/2010 | Goods - Food       | 99751          | \$30.00    | Ν           | QFC                          | VeronicaC, GinaD,<br>AnthonyO |
| BODEAU                                                        | <u>Valerie</u> | 107 Pine<br>Street | 98101 | 206-552-5940        | 3/25/2010 | Services - Rent    | 99598          | \$219.00   | Ν           | Gatewood                     | VeronicaC, GinaD,<br>AnthonyO |
| DOMINGUEZ                                                     | <u>Brenda</u>  | 1118 5TH<br>AVE    | 98101 |                     | 3/22/2010 | Services - Rent    | 3866           | \$200.00   | Ν           | YWCA                         | CecilieR, JosephR             |
| MACELLARI                                                     | <u>Kay</u>     | 85 Pike Street     | 98101 | 206-682-2387        | 3/25/2010 | Not Helped         |                | \$0.00     | Ν           |                              | GinaD                         |
| MULHOLLAND                                                    | <u>Amanda</u>  | 1118 5th Ave       | 98101 | (206) 239-8674 cell | 3/22/2010 | Goods - Food       | 3862           | \$55.00    | Ν           | QFC                          | CecilieR, JosephR             |
| MULHOLLAND                                                    | <u>Amanda</u>  | 1118 5th Ave       | 98101 | (206) 239-8674 cell | 3/22/2010 | Services - Rent    | 3861           | \$102.00   | Ν           | YWCA                         | CecilieR, JosephR             |
| MULHOLLAND                                                    | <u>Arlene</u>  | 1118 5th Ave       |       | (206) 272-0861 cell | 3/22/2010 | Services - Rent    | 3860           | \$175.00   | Ν           | YWCA                         | CecilieR, JosephR             |
| ROGERSON                                                      | <u>Teresa</u>  | 1118 5th Ave       | 98104 | (206) 306-3423 cell | 3/22/2010 | Goods - Food       | 3859           | \$50.00    | Ν           | QFC                          | CecilieR, JosephR             |
| ROGERSON                                                      | <u>Teresa</u>  | 1118 5th Ave       | 98104 | (206) 306-3423 cell | 3/22/2010 | Services - Rent    | 3858           | \$100.00   | Ν           | YWCA                         | CecilieR, JosephR             |
| TAYLOR                                                        | Shavonn        | 1118 5th Ave       |       | 206-683-0708 cell   | 3/22/2010 | Services - Rent    | 3863           | \$105.00   | Ν           | YWCA                         | CecilieR, JosephR             |
| <u>TAYLOR</u>                                                 | Shavonn        | 1118 5th Ave       |       | 206-683-0708 cell   | 3/22/2010 | Goods - Food       | 3864           | \$25.00    | Ν           | Safeway                      | CecilieR, JosephR             |
| <u>TAYLOR</u>                                                 | Shavonn        | 1118 5th Ave       |       | 206-683-0708 cell   | 3/22/2010 | Goods - Food       | 3865           | \$25.00    | Ν           | Safeway                      | CecilieR, JosephR             |
| <u>WILLIAMSON</u>                                             | <u>Betty</u>   | 107 Pine St        |       | 206-652-8325        | 3/25/2010 | Goods - Appliances | 99752          | \$50.00    | Ν           | St. Vincent de Paul<br>Store | AnthonyO, GinaD,<br>VeronicaC |
| <u>WILLIAMSON</u>                                             | <u>Betty</u>   | 107 Pine St        |       | 206-652-8325        | 3/25/2010 | Goods - Food       | 99599          | \$50.00    | Ν           | Safeway                      | VeronicaC, AnthonyO,<br>GinaD |
| YOUNG                                                         | <u>Rebecca</u> | 107 Pine St        | 98101 | 206) 267-4719 front | 3/25/2010 | Goods - Household  | <b>9959</b> 7  | \$50.00    | Ν           | SVDP Store                   | VeronicaC, GinaD,<br>AnthonyO |
| <u>YOUNG</u>                                                  | <u>Rebecca</u> | 107 Pine St        | 98101 | 206) 267-4719 front | 3/25/2010 | Goods - Food       | 99596          | \$50.00    | Ν           | Safeway                      | VeronicaC, GinaD,<br>AnthonyO |
| TOTAL                                                         |                |                    |       |                     |           |                    |                | \$1,286.00 |             |                              |                               |
|                                                               |                |                    |       |                     |           |                    |                |            |             |                              |                               |

| C Re     | ecord Volunteer Hours  | ×                                                                        |                                                                | Google 🗖 🗖 🗶              |
|----------|------------------------|--------------------------------------------------------------------------|----------------------------------------------------------------|---------------------------|
| <b>(</b> | ) C 🕇 🕁                | http://www.svdpsea.org/confdl                                            | p/HoursAdd.asp                                                 | ► 🗗 🖌                     |
| DEM      | IO Conference          |                                                                          |                                                                | ^                         |
| Re       | cord Vol               | unteer Hours                                                             | & Miles                                                        | <u>Main Page   Logoff</u> |
|          |                        | s volunteered and un-reimbursed i<br>inference meetings and spiritual ev | niles driven while engaged in Vincentian activity.<br>vents.   |                           |
|          | Event Date:            |                                                                          |                                                                |                           |
|          | Event Type:            | ×                                                                        | Client Visit                                                   |                           |
|          | Duration:              | hours minutes                                                            | Conference Meeting<br>Council Meeting                          |                           |
|          | # of Volunteers:       |                                                                          | Formation/Training Event<br>Regional/National Meeting<br>Other | =                         |
|          | Miles Driven:          |                                                                          |                                                                | -                         |
|          | Recorded by:<br>Notes: | ~                                                                        |                                                                |                           |
|          | Notes:                 |                                                                          |                                                                |                           |
|          |                        |                                                                          |                                                                |                           |
|          |                        |                                                                          |                                                                |                           |
|          |                        |                                                                          |                                                                |                           |
|          |                        |                                                                          |                                                                |                           |
|          |                        | //                                                                       |                                                                |                           |
|          | Save & New Sa          | ave & Done Cancel                                                        |                                                                |                           |
|          |                        |                                                                          |                                                                | ~                         |

### 🗋 Conference - Member List 🛛 🗙 🕀 ← → C A ttp://www.svdpsea.org/confdb/MemberList.asp Image: A state of the state of the state **Blessed Rosalie Rendu Conference Member List** Main Page | Logoff Add New Member CURRENT MEMBERS:

| Status      | Name                     | Username    | HomePhone    | WorkPhone          | CellPhone    | Email                        | Role       |
|-------------|--------------------------|-------------|--------------|--------------------|--------------|------------------------------|------------|
| Active      | Tammy Bendix             | TammyB      | none         | 206-623-1520 x2780 | 206-595-9158 | ttmb@sprynet.com             | Supervisor |
| Active      | <u>Gina DiLembo</u>      | GinaD       | 206-938-6012 |                    | 206-734-7944 | ginadilembo@earthlink.net    | User       |
| Active      | Bill Lindberg            | BillL       | 971-237-0801 |                    | 971-237-0801 | william_lindberg@hotmail.com | User       |
| Active      | <u>Melissa Morrison</u>  | MelissaM    | 253-509-0624 |                    | 916-759-3694 | mlsanders25@gmail.com        | User       |
| Active      | Joseph Roberts           | JosephR     | 206-325-3702 | 206-325-3702       | 206-434-8566 | josephr5000@yahoo.com        | Supervisor |
| Associate   | Darcy Cing-Mars          | DarcyC      | 206-328-6595 | (916) 759-3694     | 253-514-1046 | Darcy.Cinq-Mars@Seattle.Gov  | User       |
| Associate   | Celeste King             | CelesteK    |              |                    | 425-218-4161 | kingjames_celeste@msn.com    | User       |
| Associate   | Andrew Morrison          | AndrewM     | 253-509-0624 |                    | 206-719-4674 | agmorrison82@gmail.com       | User       |
| Associate   | Cecilie Roaldset         | CecilieR    |              |                    | 206-805-9460 | cecilieeroaldset@gmail.com   | User       |
| Associate   | Phil Roni                | PhilR       | 206-529-1052 | 206-860-3307       | 206-612-6560 | philroni@hotmail.com         | User       |
| Associate   | Phil Schlosser           | PhilS       | unlisted     | 206-405-4506 x13   |              | phils@ccsww.org              | User       |
| Contributor | John & Carrie Poole      |             |              |                    |              |                              | User       |
| Inquirer    | Admin Acct for 3rd calls | THIRD-CALL  |              |                    |              |                              | Read Only  |
| Inquirer    | Bill Brown               | BillB       |              |                    | 206-719-2513 | bill.brown@hotmail.com       | User       |
| Inquirer    | Carla Casale             | CarlaC      |              |                    | 206-683-2881 | carla.e.casale@nordstrom.com | User       |
| Inquirer    | Veronica Cerda           | VeronicaC   |              |                    |              | cerdav@seattleu.edu          | User       |
| Inquirer    | Kirsten Hauge            | KirstenH    |              |                    | 253-224-6516 | kirstenhauge25@yahoo.com     | User       |
| Inquirer    | Anthony Orcutt           | AnthonyO    |              |                    |              | orcutta@seattleu.edu         | User       |
| Inquirer    | Bernadette Thomas        | BernadetteT | 215-715-5991 |                    |              | bthomas19@gmail.com          | User       |
| Inquirer    | Rico Urtula              | RicoU       |              |                    |              | ricomarko@yahoo.com          | User       |
| Inquirer    | Elly Walsh               | EllyW       |              |                    | 206-550-9098 | ellywalsh@gmail.com          | User       |

| 🗋 Conference - New Member 🛛 🗙 🕀 |                                                     |                          | Google 👝 💷 🗶              |  |  |  |
|---------------------------------|-----------------------------------------------------|--------------------------|---------------------------|--|--|--|
| ← → C f http://www.svdpsea.or   | ← → C A http://www.svdpsea.org/confdb/MemberAdd.asp |                          |                           |  |  |  |
| DEMO Conference                 |                                                     |                          |                           |  |  |  |
| Add New Member                  |                                                     |                          | <u>Main Page   Logoff</u> |  |  |  |
| Save Changes Cancel             |                                                     |                          |                           |  |  |  |
| First Name Last Name            |                                                     | Active                   |                           |  |  |  |
| Email                           | Home Phone                                          | Associate<br>Contributor |                           |  |  |  |
|                                 |                                                     | Clergy<br>Inquirer       |                           |  |  |  |
| Address                         | Work Phone                                          | Special<br>Inactive      |                           |  |  |  |
| City State ZIP                  | Cell Phone                                          | ndouvo                   |                           |  |  |  |
|                                 |                                                     |                          |                           |  |  |  |
| Member Status Member Sinc       | e Website Role                                      |                          |                           |  |  |  |
| Username Password               | Confirm Password                                    | User<br>Supervisor       |                           |  |  |  |
| Save Changes Cancel             |                                                     |                          |                           |  |  |  |

| Record Website  | Feedback ×                                                                  | Google 🗖 🗖 🗶 |  |  |  |  |  |
|-----------------|-----------------------------------------------------------------------------|--------------|--|--|--|--|--|
| € → C f         | ► <b>□</b> • <b>/</b> •                                                     |              |  |  |  |  |  |
| DEMO Confer     | ence                                                                        |              |  |  |  |  |  |
| Record          | Record Website Feedback                                                     |              |  |  |  |  |  |
|                 |                                                                             |              |  |  |  |  |  |
| Date:           | 3/28/2010 4:17:44 PM                                                        |              |  |  |  |  |  |
| From:           | JaneD - DEMO Conference                                                     |              |  |  |  |  |  |
| Subject:        |                                                                             |              |  |  |  |  |  |
| Your Comments   | ::                                                                          |              |  |  |  |  |  |
|                 |                                                                             |              |  |  |  |  |  |
|                 |                                                                             |              |  |  |  |  |  |
|                 |                                                                             |              |  |  |  |  |  |
|                 |                                                                             |              |  |  |  |  |  |
| Please give you | email address so you can be reached with a response to your comments above: |              |  |  |  |  |  |
| Email address:  |                                                                             |              |  |  |  |  |  |
|                 |                                                                             |              |  |  |  |  |  |
| Save            | Cancel                                                                      |              |  |  |  |  |  |
|                 |                                                                             |              |  |  |  |  |  |
|                 |                                                                             |              |  |  |  |  |  |

Christ the King **Client Information Distribution Information** 2 Computers (Client Intake & Distribution) **Bob Skapura (Developer) Duane & Theresa Rustad** 

## **Client Interview**

### **Welcome Client In**

# Have They Been Here Before ? Ask For Id

**Begin Intake of Client Information** 

| 📄 Clients                          |              |                                               |                                                             |                                                                                                    | - 🗆 🛛 |
|------------------------------------|--------------|-----------------------------------------------|-------------------------------------------------------------|----------------------------------------------------------------------------------------------------|-------|
| Browse                             | Actions      | Client Information                            | 6089                                                        | Instructions                                                                                                    |       |
| Layout:<br>Main                    | Find         | First: Last: Last:                            |                                                             | For a <b>returning client</b> , click < <b>FIND</b> > and then enter the last name, first name or just part of the name.        |       |
| Record:                            | New          | City: Pł<br>Verification of Residence: H      | hone:<br>Homeless <mark>Homeless</mark><br>Adults, Children | For a <b>new client</b> , click <b><new></new></b> and complete the form.<br>Then, click <b><distribution></distribution></b> . |       |
| 2<br>Found:<br>2                   |              | Adult Names Children                          | Note Field                                                  |                                                                                                    |       |
| z<br>Total:<br>1187<br>Semi-sorted |              | Number of Adults:<br>Bring Client's Name Down |                                                             | Adults without ID                                                                                                    |       |
|                                    |              | Names                                         | Birth Year Age ID Type                                      | e ID Number                                                                                                    |       |
|                                    | Distribution | WHEN EXISTING (                               |                                                             | S IN AND PRESENTS ID<br>Find                                                                                                    |       |
|                                    |              | Portal <sub>Date</sub> Safeway G.O.           | Gr. Bag A_Clothes                                           | C_Clothes Mac_Amt Gift_Card                                                                                                    |       |

| 📄 Clients                                                    |                                                                                                    |  |
|--------------------------------------------------------------|----------------------------------------------------------------------------------------------------|--|
| Find<br>Layout:<br>Find Scre •                               | Cancel Find                                                                                               |  |
| Request:<br>1<br>Total:                                      | Enter the first name, last name, or a partial name.<br>FOR EXAMPLE: Clients name is John Doe - type (joh) |  |
| 1<br><u>0</u> mit □                                          | Then press the <enter> key or click the continue button to the left.</enter>                              |  |
| Sym <u>b</u> ols 🕨<br>Script:<br>Continue<br>Ca <u>n</u> cel | Name joh                                                                                                  |  |
|                                                              |                                                                                                    |  |
|                                                              |                                                                                                    |  |

#### 📄 Clients

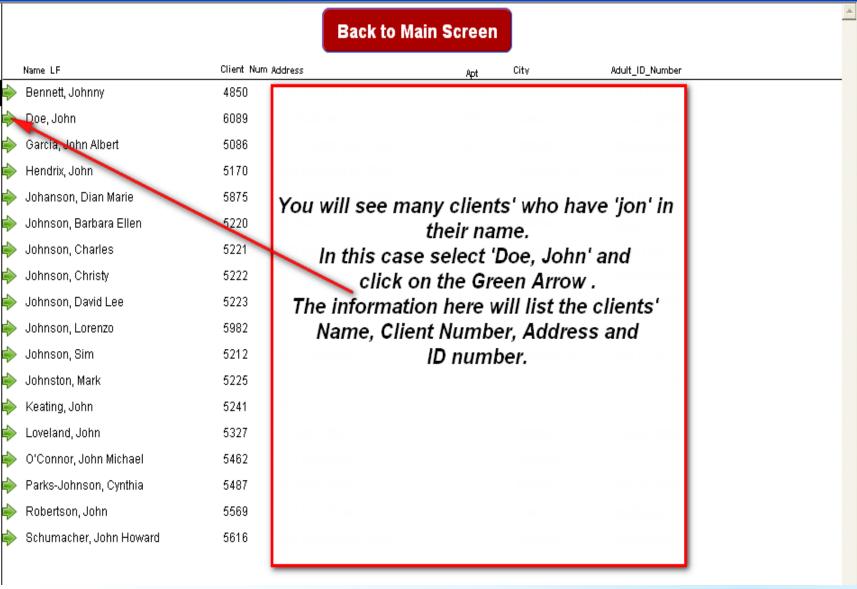

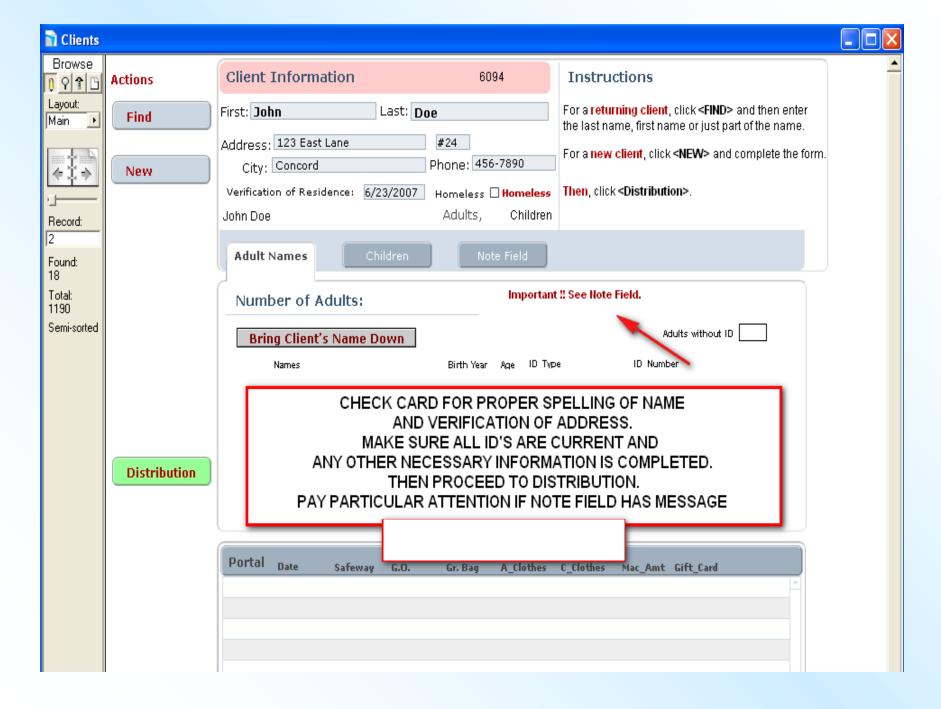

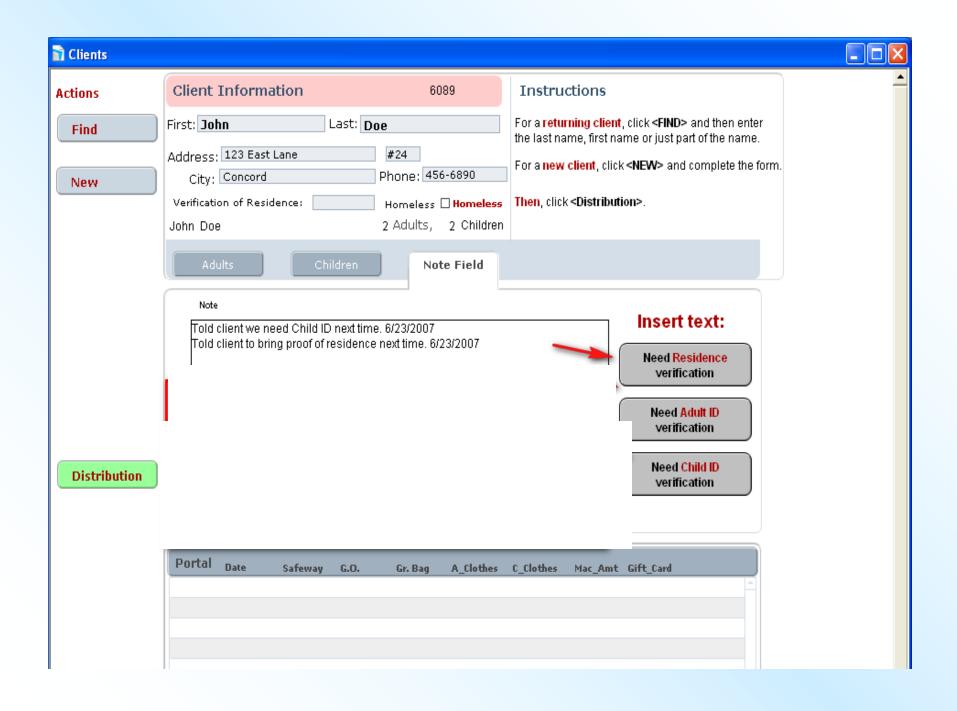

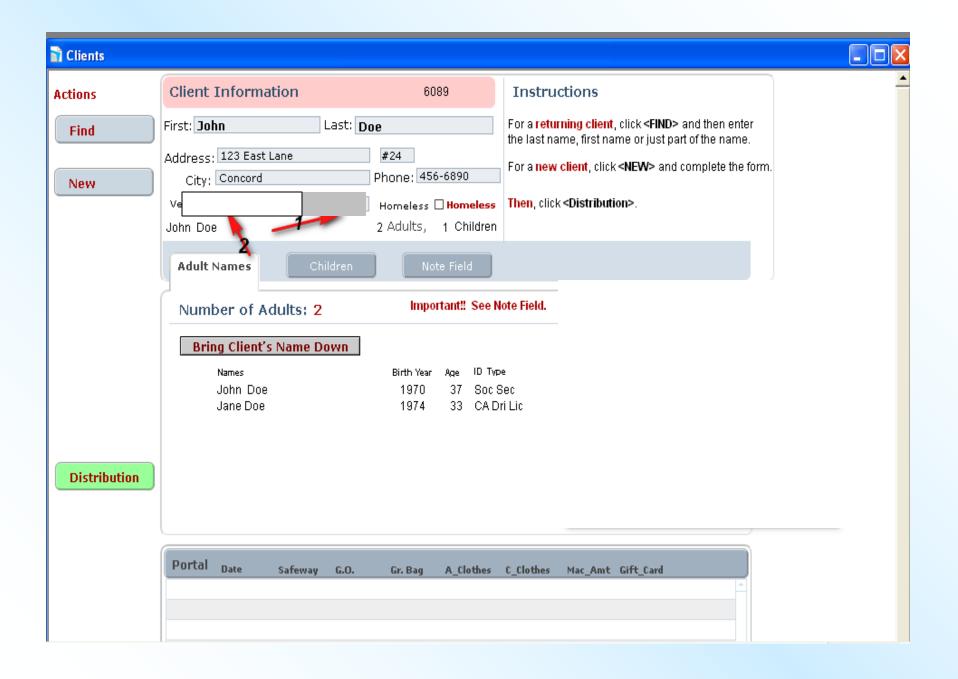

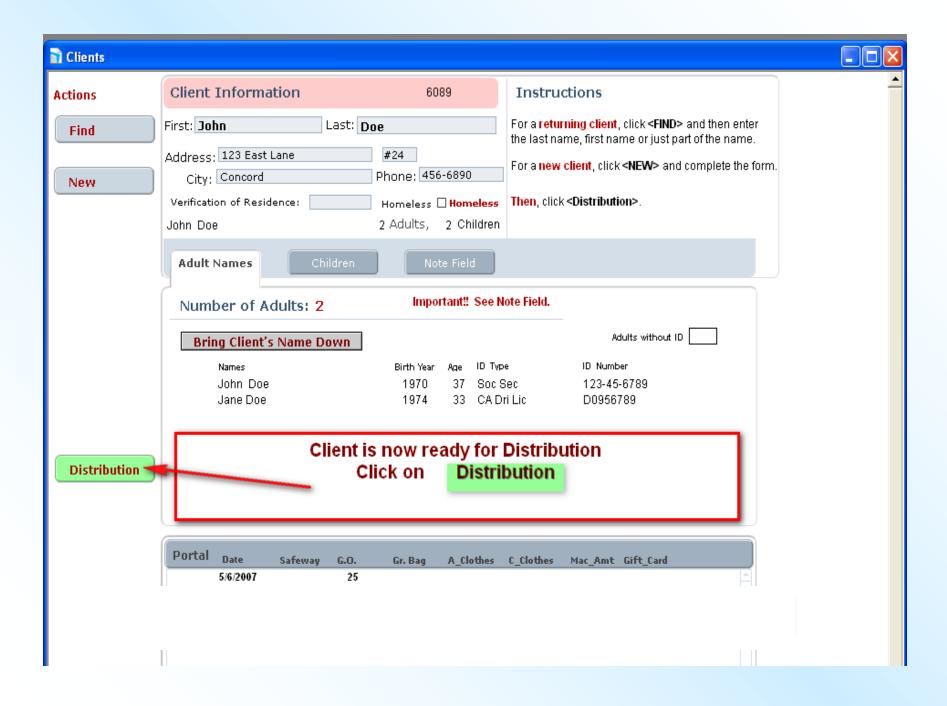

PROCEDURES FOR NEW CLIENTS AND HOMELESS

| Clients      |                                                           |                                                                 |                   |
|--------------|-----------------------------------------------------------|-----------------------------------------------------------------|-------------------|
| Actions      | Client Information                                        | New Client                                                      | Instructions      |
| Find<br>New  | First:<br>Address:<br>City:<br>Verification of Residence: | Last:<br>Phone:<br>Homeless <b>Homeless</b><br>Adults, Children |                   |
| ``           |                                                           | ildren Note Field                                               |                   |
|              | Number of Adults:<br>Bring Client's Name D                | own                                                             | Adults without ID |
| Distribution | Names                                                     | Birth Year Age ID Tyr                                           | De ID Number      |
|              | Portal <sub>Date</sub>                                    |                                                                 |                   |

### You can see that John Doe is now listed in the Adult Names field

| Clients     |                                                                                                    |                                                                                   |                                                                                                    |    | Į |  |  |  |
|-------------|----------------------------------------------------------------------------------------------------|-----------------------------------------------------------------------------------|----------------------------------------------------------------------------------------------------|----|---|--|--|--|
| Actions     | Client Information                                                                                     | 6089                                                                              | Instructions                                                                                                    |    |   |  |  |  |
| Find<br>New | First: John Last:<br>Address: 123 East Lane<br>City: Concord<br>Verification of Residence:<br>John Doe | Doe<br>#24<br>Phone: 456-6890<br>Homeless <b>Homeless</b><br>2 Adults, 2 Children | For a <b>returning client</b> , click <b><find></find></b> and then enter<br>the last name, first name or just part of the name.<br>For a <b>new client</b> , click <b><new></new></b> and complete the forr<br><b>Then</b> , click <b><distribution></distribution></b> . | n. |   |  |  |  |
|             | Adult Names Children Number of Adults: 2                                                               | Note Field                                                                        | ote Field.                                                                                                    |    |   |  |  |  |
|             | Bring Client's Name Down                                                                               | Birth Year Age ID Typ                                                             | Adults without ID                                                                                                    |    |   |  |  |  |
|             | John Doe                                                                                               | 1970 37 Soc S                                                                     |                                                                                                    |    |   |  |  |  |

# DISTRIBUTION

### INSTRUCTIONS

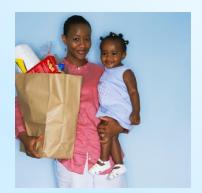

### **DESKTOP COMPUTER**

### YOU MAY NOW BEGIN TO PROCESS THE CLIENTS THROUGH THE DISTRIBUTION FILE ON THIS COMPUTER

| Distribution                         |                                           |              |           | i<br>I I I I I I I I I I I I I I I I I I I |                                         |          |            |     |
|--------------------------------------|-------------------------------------------|--------------|-----------|--------------------------------------------|-----------------------------------------|----------|------------|-----|
|                                      | Distribution Info                         | ormation     | 6094      | Instructions                               |                                         |          | Daily Reca | ap  |
|                                      | Date 6/24/2007                            |              |           |                                            | ay's Clients> and<br>Distribution items |          |            |     |
|                                      | <sub>Name</sub> John Doe                  |              |           |                                            |                                         |          | Short Repo | ort |
| 1                                    | Adults,                                   | Chi          | dren      |                                            |                                         |          |            |     |
| Show<br>Today's                      | New Client                                |              |           |                                            |                                         |          |            |     |
| Clients                              | Distributed                               | Note Field   | Bla       | nk                                         |                                         |          |            |     |
|                                      | Grocery Outlet_\$                         |              |           |                                            |                                         | CLICK ON |            |     |
|                                      | Gift_Card_\$                              |              |           |                                            |                                         | Print    |            |     |
|                                      | Bag Grocery                               | 01 02 03     | 🔿 🛛 Bag H | omeless C                                  |                                         | Voucher  |            |     |
|                                      | Adult_Clothes                             | 01 02 03     | 04 05     | 06 07                                      |                                         | Info     |            |     |
|                                      | Children_Clothes                          | 01 02 03     | 04 05     | 06 07                                      |                                         |          |            |     |
|                                      | Mac_Amt                                   | 01 02 03     | 04 05     | 06 07 1                                    |                                         |          |            |     |
|                                      | Shwr                                      | 01 02 03     | 04 C      |                                            |                                         |          |            |     |
|                                      | Other                                     |              |           |                                            |                                         |          |            |     |
| <b>3</b><br>Print<br>Voucher<br>Info | Portal <sub>Date</sub> :<br>▶ 6/24/2007 [ | Safeway G.D. | Bag       | A_Clothes C_Cl                             |                                         |          |            |     |
|                                      |                                           |              |           |                                            |                                         |          |            | ~   |

| Distribution    |                        |                  |                                                                                                    |             |
|-----------------|------------------------|------------------|----------------------------------------------------------------------------------------------------|-------------|
|                 | Distribution Info      | prmation 6094    | Instructions<br>Click on <today's clients=""> and</today's>                                                                  | Daily Recap |
|                 | Name John Doe          |                  | Complete the Distribution items.<br>Items given to Client, on this day, are to<br>optored in proper bayes. Click in optimize |             |
| 1               | 2 Adults,              | 1 Children       | entered in proper boxes. Click in entry bo<br>each item is distributed.<br>In this example a \$25. voucher was issue         |             |
| Show<br>Today's | New Client             |                  | clothing voucher for 2 Adults and 1 Ch                                                                                       |             |
| Clients         | Distributed            | Note Field Bla   | ink                                                                                                    |             |
|                 | Grocery Outlet_\$      | 25               |                                                                                                    |             |
|                 | Gift_Card_\$           |                  |                                                                                                    |             |
|                 | Bag Grocery            | 01 02 03 0 Bag H | lomeless 01 02 03 04                                                                                                    |             |
|                 | Adult_Clothes          |                  | 06 07 08                                                                                                    |             |
|                 | Children_Clothes       | ●1 ○2 ○3 ○4 ○5   | 06 07 08 09 010                                                                                                    |             |
|                 | Mac_Amt                | 01 02 • 3 04 05  | 06 07 08 09                                                                                                    |             |
|                 | Shwr                   | 01 02 • 3 04 0   |                                                                                                    |             |
|                 | Other                  |                  |                                                                                                    |             |
| 3<br>Print      | Portal <sub>Date</sub> | Safeway G.O. Bag | A_Clothes     C_Clothes     Mac_Amt       2     1     ()                                                                     |             |
| Voucher<br>Info |                        |                  |                                                                                                    |             |

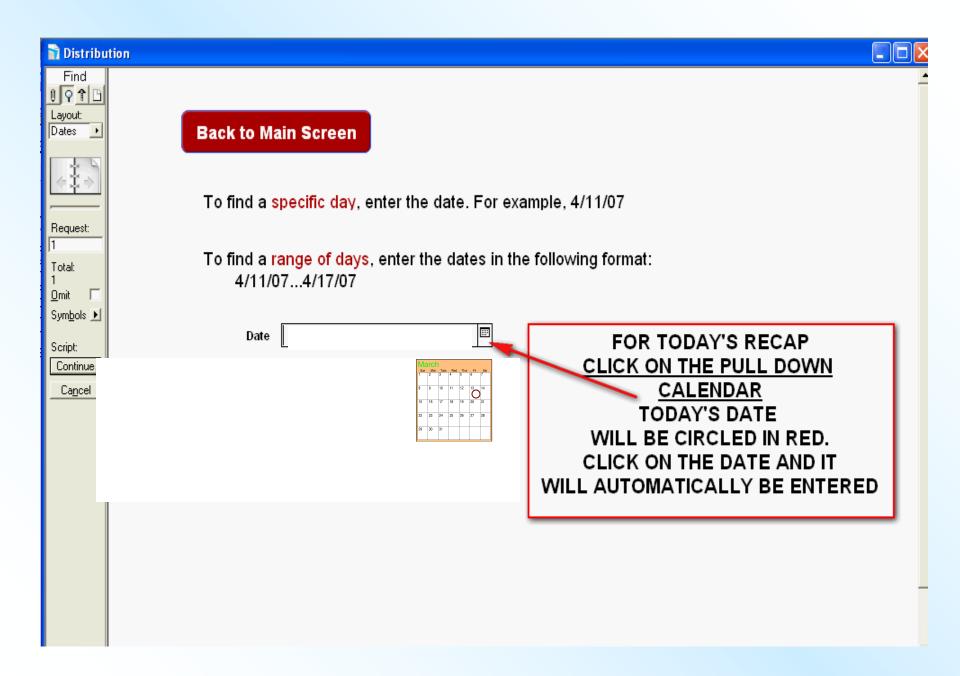

| 🗋 Distribu                                     | tion                                                                                |                          |                    |                                                                                              |           |
|------------------------------------------------|-------------------------------------------------------------------------------------|--------------------------|--------------------|----------------------------------------------------------------------------------------------|-----------|
| Browse<br><b>P P B</b><br>Layout:              | Saint Vincent                                                                       | t de Paul                | <u>Daily Recap</u> | 2                                                                                            | Print     |
| Daily Rec 🔸                                    | Date:<br>Day of Week:                                                               | 6/25/2007<br>Monday      |                    | Team Members:                                                                                | Main Menu |
| Record:<br>1<br>Found:<br>26<br>Total:<br>3046 | # of Cases:<br># of Homeless Cases:<br># of Adults:<br># of Children:<br>New_Count: | 26<br>0<br>45<br>45<br>1 | [                  | Please Print this recap and save<br>with the yellow vouchers.<br>For weekly meeting reports. | -         |
| Sorted                                         | Special<br>Name                                                                     | Cases:<br>of Client:     |                    |                                                                                              |           |
|                                                | Name                                                                                | of Client:               |                    |                                                                                              | -         |

# **Benefits** Visibility: People/Activities Easy Reporting **Planning Information** Costs **Computer & Printer Supplies**

**Process (Revisited)** Commitment **Analysis & Priorities Selection & Development Testing, Evaluation & Training** Implementation **Ongoing Operation** 

Next Steps Conference Meeting List of Candidate Activities Prioritize the List Meet With Me

Don Rupp (St. Mary's Walnut Creek) 2063 Main St #240 **Oakley, CA 94561** 248-613-5339 drupp 2002@yahoo.com